# Fiche n° 4-PR

# Thymio II :

## La programmation avec VPL – partie 3 - Le mode avancé :

Le mode avancé permet d'ajouter une nouvelle dimension dans la programmation du Thymio, notamment en permettant de créer une série d'événements, ou de limiter un événement dans le temps. Il permet aussi d'attribuer plusieurs actions à un bouton en fonction de l'état du robot.

En même temps, l'utilisation de ce mode, entraîne naturellement l'élève a vouloir passer au mode de programmation plus complexe qu'est la programmation en ligne de commande. Soit pour dépasser certaines limitations de ce mode, soit pour simplifier la programmation de certains comportement possible en VPL mode avancé, mais plus difficile et plus long à programmer qu'en mode en ligne de commande.

#### Activité n° 8 :

Utilise le VPL en mode avancé pour programmer les comportements suivants :

#### a) Changer de couleurs :

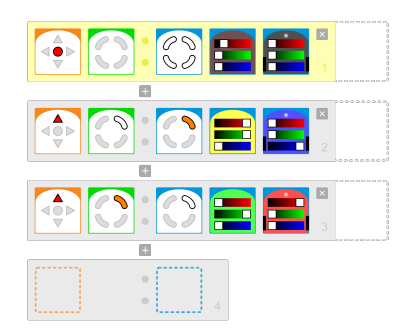

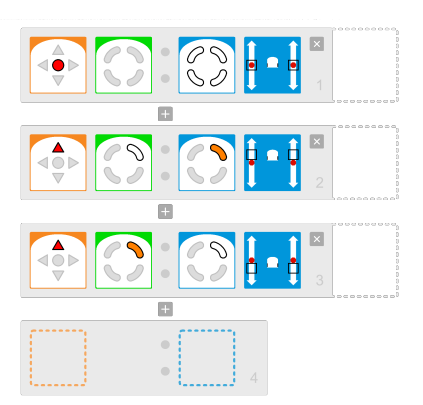

b) En Avant – en Arrière :

 $\overline{a}$ 

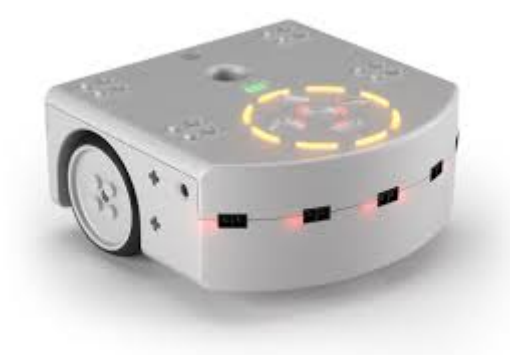

B) Programmer en utilisant le TIMER :

### Activité n° 9 :

a) (*facile*) En Avant – en Arrière :

b) (*moyen*) Changer de couleurs :

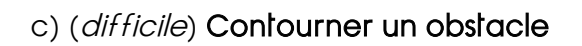

 $\overline{a}$ 

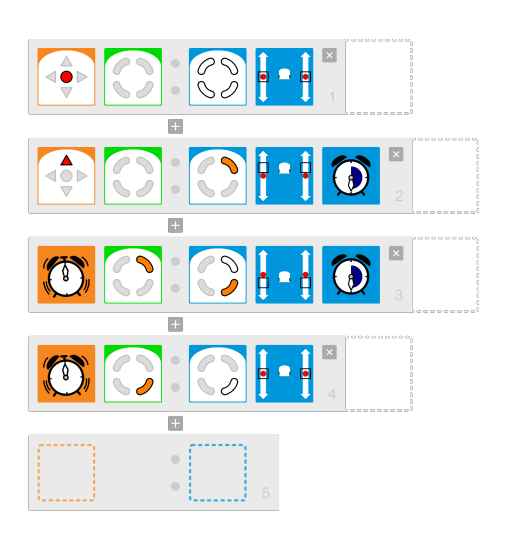

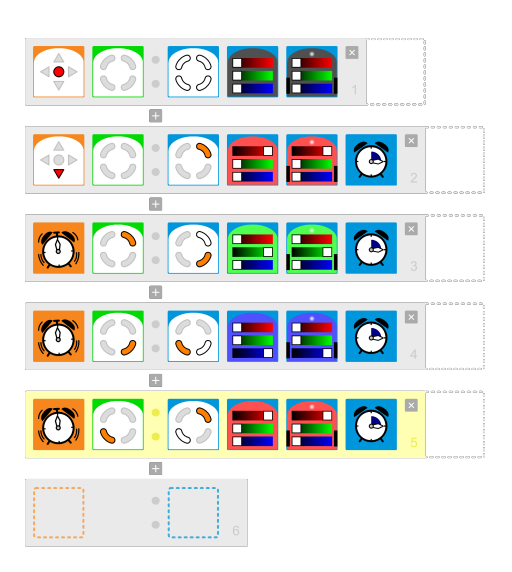

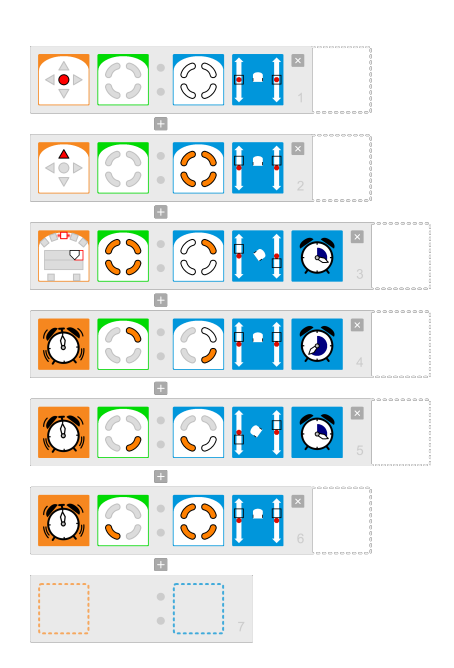

d) BONUS (Irès difficile) Faire un carré

Le robot dessine un carré et s'arrête.

ATTENTION, le résultat n'est pas parfait, en effet dans ce mode il n'est pas possible de paramétrer les moteurs et le timer avec assez de précision pour permettre de faire des angles droits.

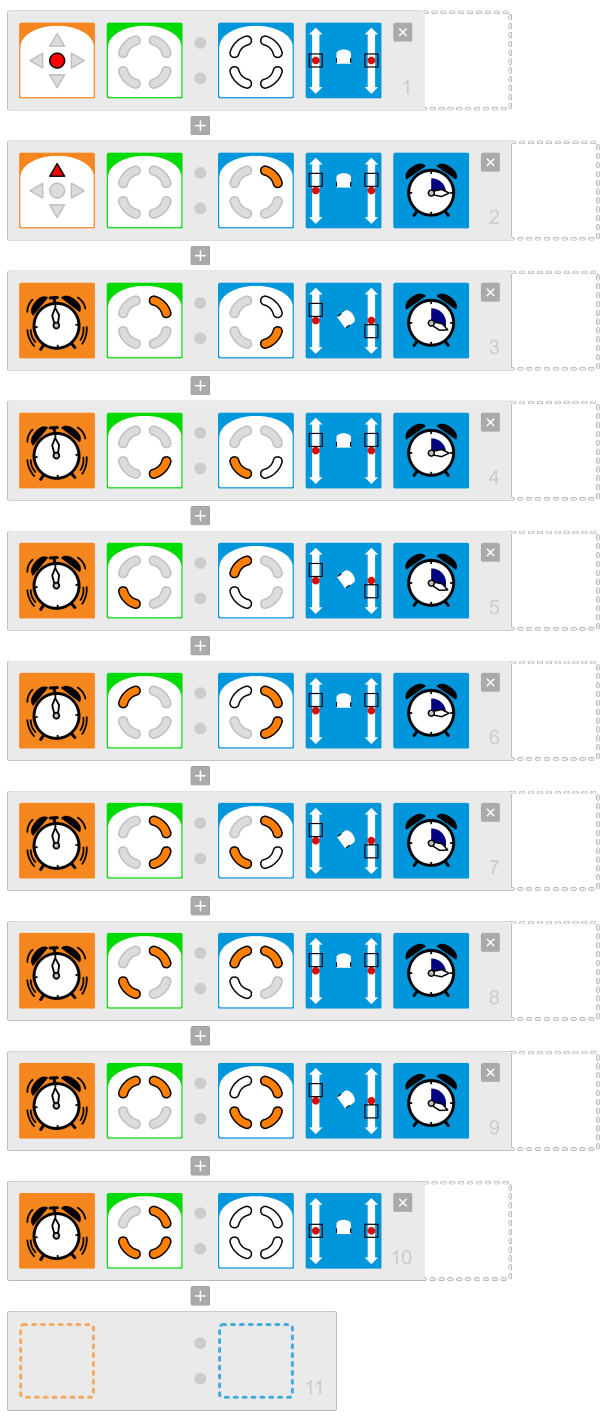

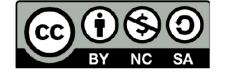

 $\overline{a}$ 

Ce document est publié par le DIP Genève sous licence Creative Commons Utilisation et adaptation autorisée sous conditions. Auteur: yanko.michel@edu.ge.ch